## **LAMPIRAN A**

## **PERHITUNGAN STATISTIK KURVA BAKU**

### Data Kurva Baku Propranolol HCl dalam Larutan Dapar Fosfat

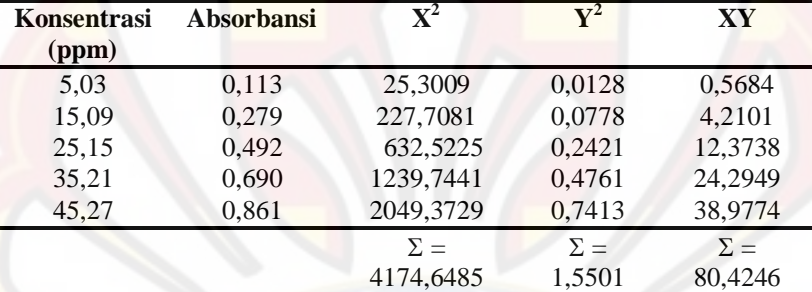

#### Isotonis pH 7,4 Pengujian I

Data Kurva Baku Propranolol HCl dalam Larutan Dapar Fosfat Isotonis pH 7,4 Pengujian II

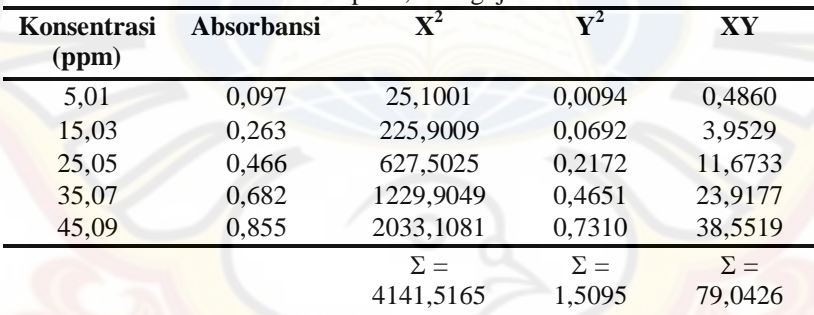

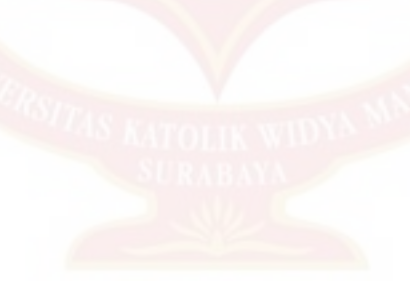

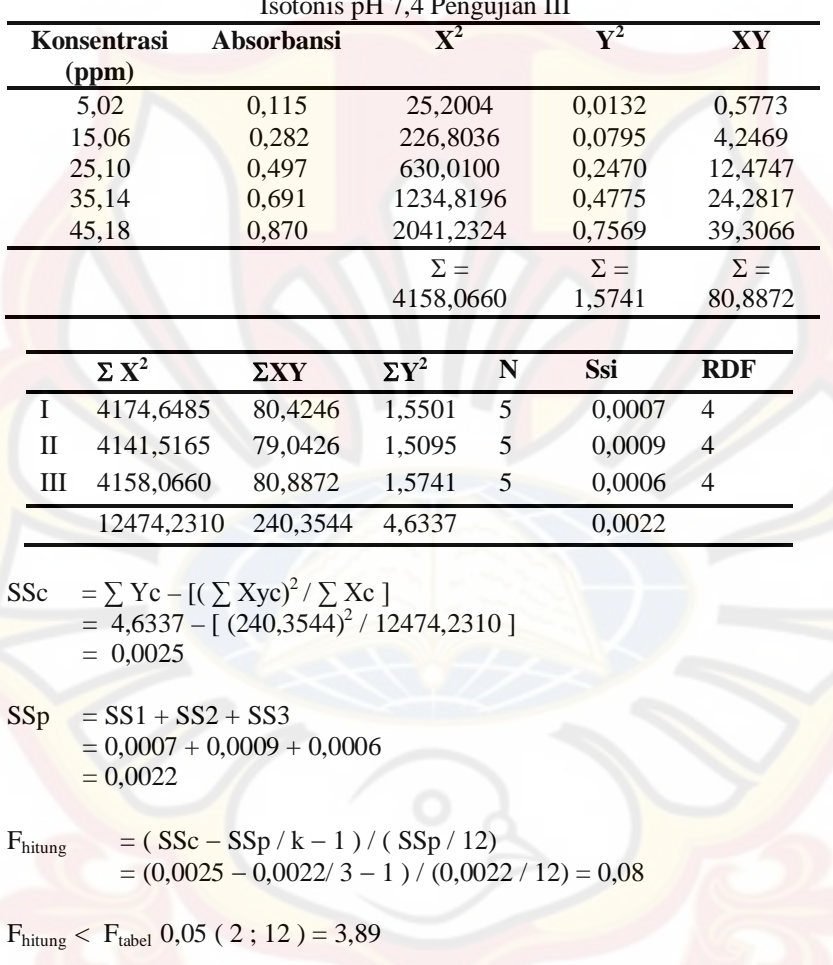

Data Kurva Baku Propranolol HCl dalam Larutan Dapar Fosfat Isotonis pH 7,4 Pengujian III

#### **LAMPIRAN B**

#### **PERHITUNGAN MOISTURE CONTENT (***MC***)**

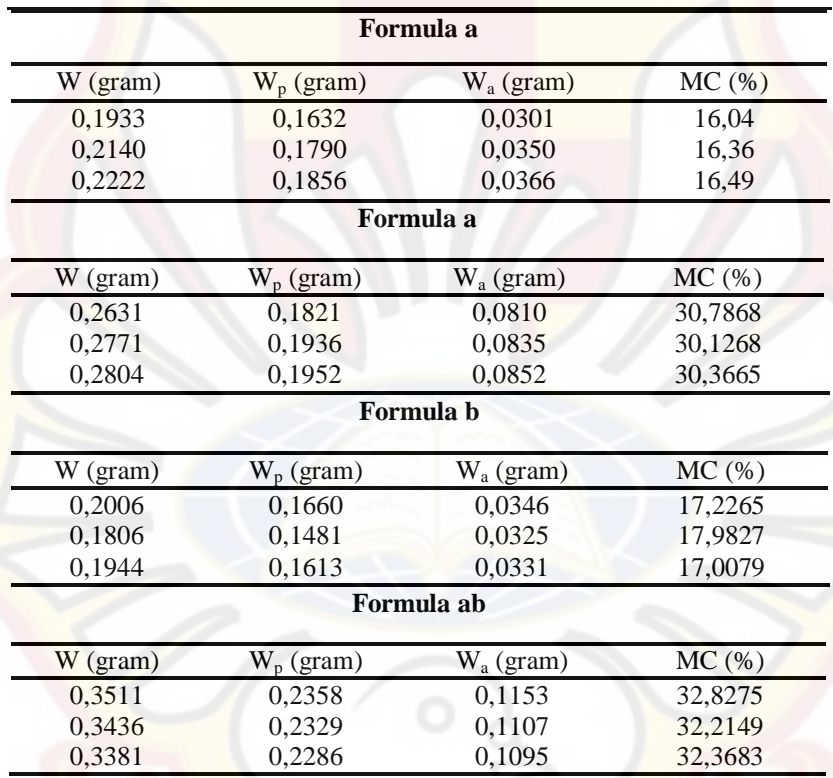

Keterangan :

 $W = \text{berat mula-mula}$ 

 $W_p = \text{berat}$  kering

 $W_a$  = selisih antara W dan W<sub>p</sub>

$$
MC = \frac{wa}{Wp} \times 100\%
$$

Contoh :  $(0,0301/0,1632)$  x  $100% = 16,09$ 

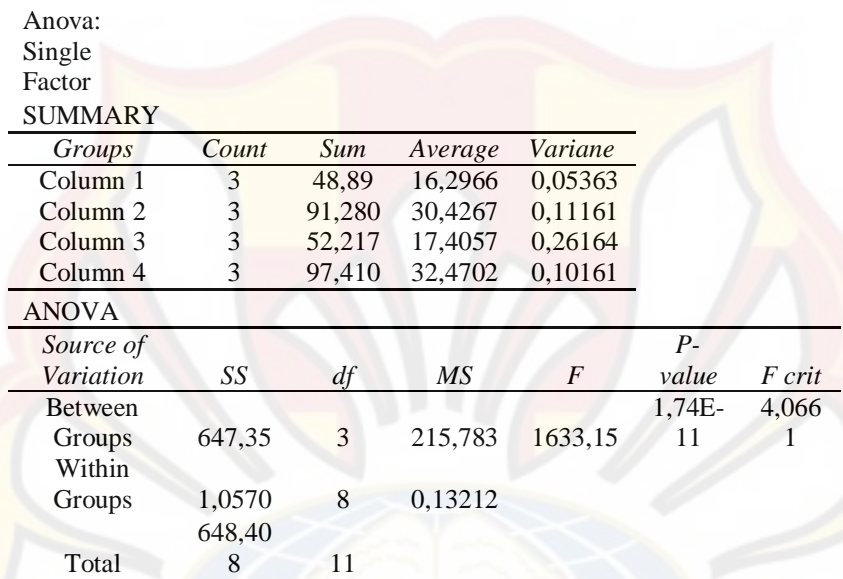

## **LAMPIRAN C**

#### **LAMPIRAN D HASIL AKURASI DAN PRESISI PENETAPAN KADAR PROPRANOLOL HCL DALAM LARUTAN DAPAR FOSFAT ISOTONIS PH 7,4 DALAM FORMULA BLANGKO AB**

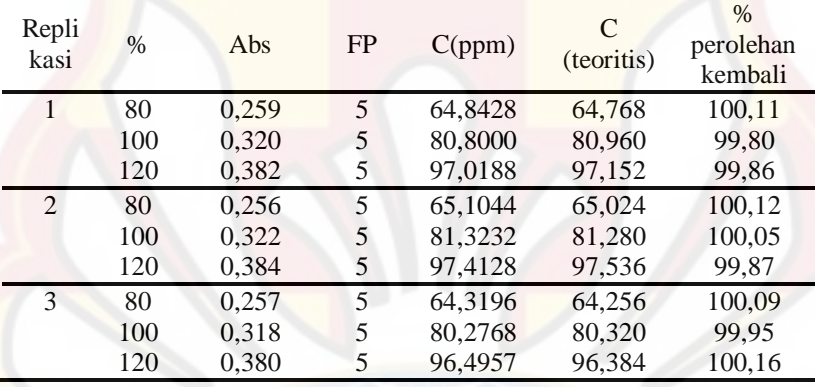

Contoh perhitungan :

Dari hasil serapan dimasukan ke dalam persamaan kurva baku terpilih yaitu

 $y = 0.0191x + 0.0113$ 

Dimana:  $y =$  Serapan dan  $x =$  Konsetrasi teramati

Kemudian Hitung % perolehan kembali dengan rumus :

Kadar teramati % perolehan kembali :  $x 100%$ kadar teoritis

Misal : data replikasi 1

 $y = 0.0191x + 0.0113$ 

 $0,259 = 0,0191x + 0,0113$ 

$$
x = 64,8428.
$$

% perolehan kembali = (64,8428/64,768) x 100% = 100,11

## **LAMPIRAN E**

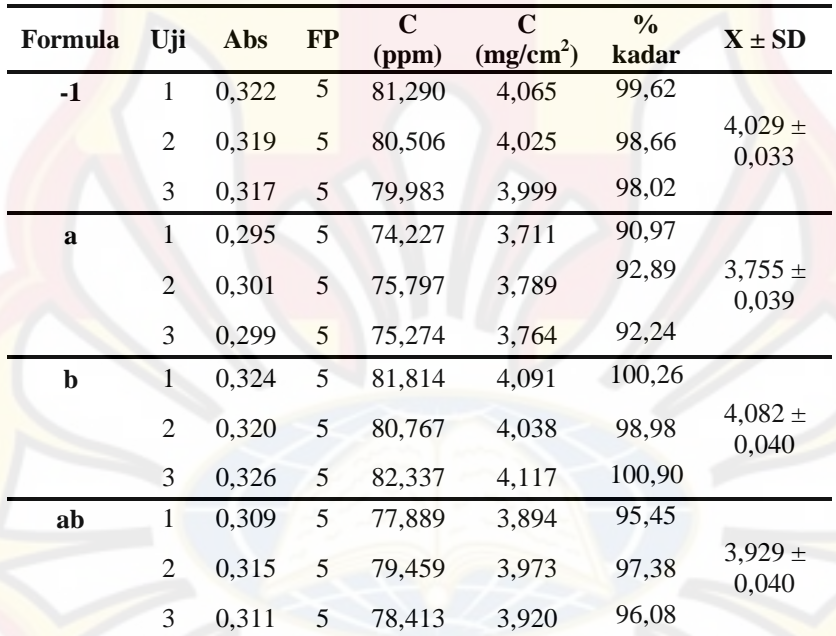

## **HASIL PENETAPAN KADAR** *PATCH* **PROPRANOLOL HCL**

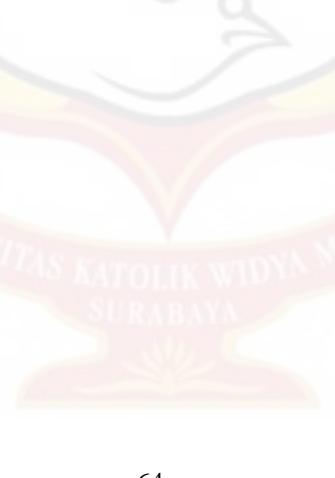

## **UJI ANOVA PENETAPAN KADAR PROPRANOL HCl**

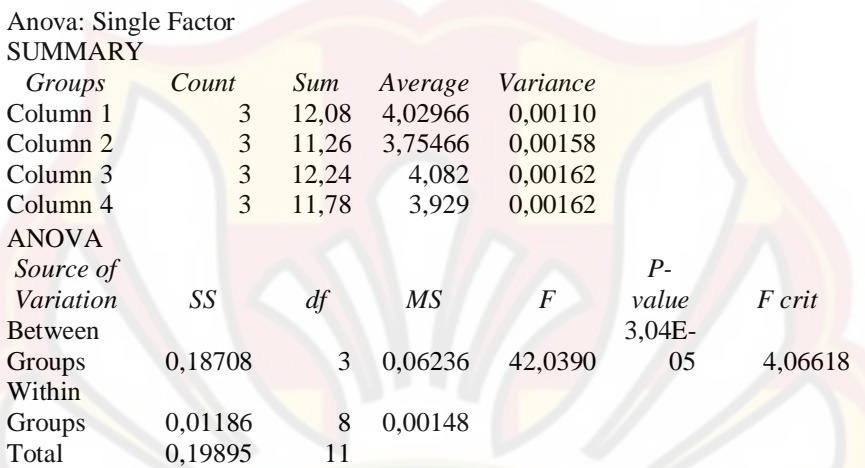

#### **LAMPIRAN F HASIL AKURASI PRESISI PELEPASAN DAN PENETRASI PROPRANOLOL HCL DALAM LARUTAN DAPAR FOSFAT PH 7,4 DALAM FORMULA BLANGKO AB**

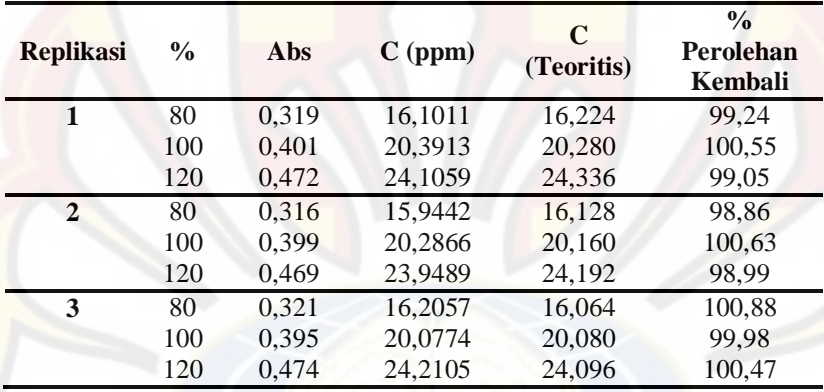

Tabel 4.8**.** Akurasi Presisi Pelepasan Dan Penetrasi

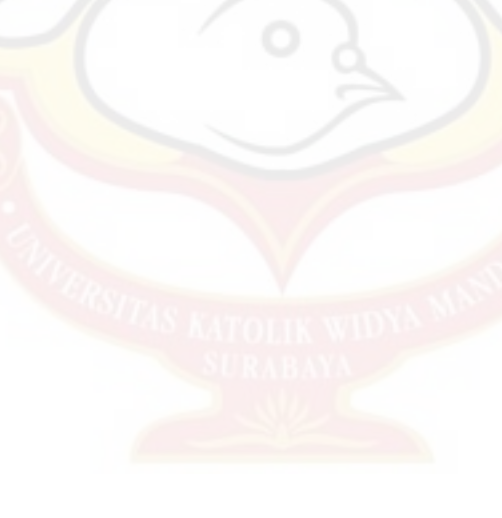

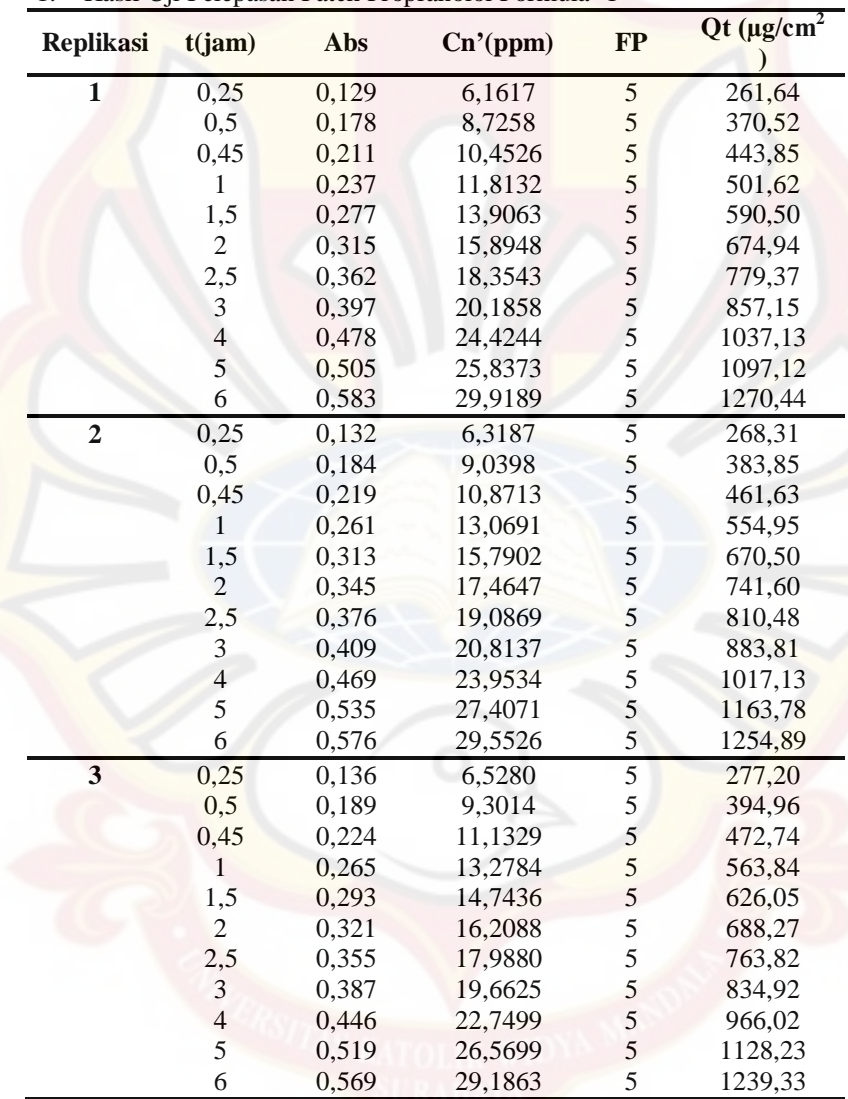

#### **LAMPIRAN G DATA PELEPASAN PROPRANOLOL HCL** 1. Hasil Uji Pelepasan Patch Propranolol Formula -1

Keterangan : Luas membran 7,065 cm<sup>2</sup>

| <b>Replikasi</b>        | t(jam)                   | Abs   | Cn'(ppm) | $\bf FP$                                   | $Qt$ ( $\mu$ g/cm <sup>2</sup> ) |
|-------------------------|--------------------------|-------|----------|--------------------------------------------|----------------------------------|
| $\mathbf{1}$            | 0,25                     | 0,124 | 5,9001   | 5                                          | 250,53                           |
|                         | 0,5                      | 0,148 | 7,1559   | 5                                          | 303,86                           |
|                         | 0,45                     | 0,169 | 8,2548   | 5                                          | 350,52                           |
|                         | 1                        | 0,228 | 11,3422  | $\begin{array}{c} 5 \\ 5 \\ 5 \end{array}$ | 481,62                           |
|                         | 1,5                      | 0,292 | 14,6913  |                                            | 623,83                           |
|                         | $\mathbf{2}$             | 0,341 | 17,2554  |                                            | 732,71                           |
|                         | 2,5                      | 0,364 | 18,4589  | 5                                          | 783,82                           |
|                         | $\mathfrak{Z}$           | 0,388 | 19,7148  | 5                                          | 837,15                           |
|                         | $\overline{4}$           | 0,422 | 21,4940  | 5                                          | 912,70                           |
|                         | 5                        | 0,459 | 23,4301  | $\frac{5}{5}$                              | 994,91                           |
|                         | 6                        | 0,503 | 25,7326  |                                            | 1092,68                          |
| $\overline{2}$          | 0,25                     | 0,117 | 5,5338   | $\overline{5}$                             | 234,98                           |
|                         | 0,5                      | 0,139 | 6,6850   | 5                                          | 283,86                           |
|                         | 0,45                     | 0,157 | 7,6269   | 5                                          | 323,86                           |
|                         | $\mathbf{1}$             | 0,225 | 11,1852  | 5                                          | 474,96                           |
|                         | 1,5                      | 0,296 | 14,9006  | 5                                          | 632,72                           |
|                         | $\overline{c}$           | 0,339 | 17,1507  | 5                                          | 728,27                           |
|                         | 2,5                      | 0,357 | 18,0926  | 5                                          | 768,26                           |
|                         | $\mathfrak{Z}$           | 0,373 | 18,9299  | $\frac{5}{5}$                              | 803,82                           |
|                         | $\overline{4}$           | 0,431 | 21,9649  |                                            | 932,69                           |
|                         | 5                        | 0,466 | 23,7964  | 5                                          | 1010,46                          |
|                         | 6                        | 0,519 | 26,5699  | 5                                          | 1128,23                          |
| $\overline{\mathbf{3}}$ | 0,25                     | 0,129 | 6,1617   | 5                                          | 261,64                           |
|                         | 0,5                      | 0,143 | 6,8943   | 5                                          | 292,75                           |
|                         | 0,45                     | 0,155 | 7,5222   | 5                                          | 319,42                           |
|                         | $\mathbf{1}$             | 0,223 | 11,0806  | 5                                          | 470,51                           |
|                         | 1,5                      | 0,293 | 14,7436  | $\frac{5}{5}$                              | 626,05                           |
|                         | $\overline{2}$           | 0,328 | 16,5751  |                                            | 703,83                           |
|                         | 2,5                      | 0,381 | 19,3485  | 5                                          | 821,59                           |
|                         | 3                        | 0,406 | 20,6567  | 5                                          | 877,14                           |
|                         | $\overline{\mathcal{L}}$ | 0,436 | 22,2266  | 5                                          | 943,80                           |
|                         | 5                        | 0,471 | 24,0581  | 5                                          | 1021,57                          |
|                         | 6                        | 0,511 | 26,1512  | 5                                          | 1110,46                          |

2. Hasil Uji Pelepasan Patch Propranolol Formula a

| <b>Replikasi</b>        | t(jam)                   | Abs   | Cn'(ppm) | <b>FP</b>      | $\mathrm{Qt}$ (µg/cm <sup>2</sup> |
|-------------------------|--------------------------|-------|----------|----------------|-----------------------------------|
| $\mathbf{1}$            | 0,25                     | 0,121 | 5,7428   | 5              | 243,85                            |
|                         | 0,5                      | 0,154 | 7,4695   | 5              | 317,18                            |
|                         | 0,45                     | 0,182 | 8,9346   | 5              | 379,39                            |
|                         | $\mathbf{1}$             | 0,286 | 14,3765  | 5              | 610,47                            |
|                         | 1,5                      | 0,325 | 16,4172  | 5              | 697,12                            |
|                         | $\mathbf{2}$             | 0,367 | 18,6149  | 5              | 790,44                            |
|                         | 2,5                      | 0,389 | 19,7661  | 5              | 839,32                            |
|                         | 3                        | 0,443 | 22,5917  | 5              | 959,31                            |
|                         | $\overline{\mathcal{L}}$ | 0,509 | 26,0452  | 5              | 1105,95                           |
|                         | 5                        | 0,551 | 28,2429  | $rac{5}{5}$    | 1199,27                           |
|                         | $\overline{6}$           | 0,606 | 31,1208  |                | 1321,48                           |
| $\overline{2}$          | 0,25                     | 0,129 | 6,1614   | $\overline{5}$ | 261,63                            |
|                         | 0,5                      | 0,175 | 8,5684   |                | 363,84                            |
|                         | 0,45                     | 0,202 | 9,9812   | $\frac{5}{5}$  | 423,83                            |
|                         | 1                        | 0,242 | 12,0742  |                | 512,70                            |
|                         | 1,5                      | 0,311 | 15,6847  | 5              | 666,02                            |
|                         | $\overline{2}$           | 0,357 | 18,0917  | 5              | 768,22                            |
|                         | 2,5                      | 0,376 | 19,0859  | 5              | 810,44                            |
|                         | $\mathfrak{Z}$           | 0,448 | 22,8533  | 5              | 970,42                            |
|                         | $\overline{4}$           | 0,531 | 27,1964  | 5              | 1154,84                           |
|                         | 5                        | 0,561 | 28,7662  | 5              | 1221,49                           |
|                         | 6                        | 0,589 | 30,2313  | 5              | 1283,71                           |
| $\overline{\mathbf{3}}$ | 0,25                     | 0,119 | 5,6381   | 5              | 239,41                            |
|                         | 0,5                      | 0,142 | 6,8416   | 5              | 290,51                            |
|                         | 0,45                     | 0,185 | 9,0916   | 5              | 386,06                            |
|                         | $\mathbf{1}$             | 0,261 | 13,0684  | 5              | 554,92                            |
|                         | 1,5                      | 0,306 | 15,4231  | 5              | 654,91                            |
|                         | $\overline{c}$           | 0,325 | 16,4172  | 5              | 697,12                            |
|                         | 2,5                      | 0,356 | 18,0393  | $\overline{5}$ | 766,00                            |
|                         | $\overline{\mathbf{3}}$  | 0,439 | 22,3824  | 5              | 950,42                            |
|                         | $\overline{4}$           | 0,522 | 26,7254  | 5              | 1134,84                           |
|                         | 5                        | 0,553 | 28,3475  | 5              | 1203,72                           |
|                         | 6                        | 0,592 | 30,3883  | 5              | 1290,37                           |

3. Hasil Uji Pelepasan Patch Propranolol Formula b

|  | <b>Replikasi</b>        | t(jam)                   | Abs   | Cn'(ppm) | <b>FP</b>      | $\mathrm{Qt}$ (µg/cm <sup>2</sup> |
|--|-------------------------|--------------------------|-------|----------|----------------|-----------------------------------|
|  | $\mathbf{1}$            | 0,25                     | 0,118 | 5,5861   | 5              | 237,20                            |
|  |                         | 0,5                      | 0,128 | 6,1094   | 5              | 259,42                            |
|  |                         | 0,45                     | 0,145 | 6,9990   | 5              | 297,20                            |
|  |                         | 1                        | 0,204 | 10,0863  | 5              | 428,29                            |
|  |                         | 1,5                      | 0,247 | 12,3365  | 5              | 523,84                            |
|  |                         | $\sqrt{2}$               | 0,291 | 14,6389  | 5              | 621,61                            |
|  |                         | 2,5                      | 0,355 | 17,9880  | 5              | 763,82                            |
|  |                         | $\mathfrak 3$            | 0,417 | 21,2323  | 5              | 901,59                            |
|  |                         | $\overline{\mathcal{L}}$ | 0,477 | 24,3721  | 5              | 1034,91                           |
|  |                         | 5                        | 0,519 | 26,5699  | 5              | 1128,23                           |
|  |                         | $\overline{6}$           | 0,541 | 27,7211  | 5              | 1177,12                           |
|  | $\overline{2}$          | 0,25                     | 0,119 | 5,6384   | 5              | 239,42                            |
|  |                         | 0,5                      | 0,131 | 6,2664   | $\frac{5}{5}$  | 266,09                            |
|  |                         | 0,45                     | 0,144 | 6,9466   |                | 294,97                            |
|  |                         | 1                        | 0,192 | 9,4584   |                | 401,63                            |
|  |                         | 1,5                      | 0,249 | 12,4411  | 5              | 528,29                            |
|  |                         | $\overline{2}$           | 0,286 | 14,3773  | 5              | 610,50                            |
|  |                         | 2,5                      | 0,343 | 17,3600  | 5              | 737,16                            |
|  |                         | $\mathfrak{Z}$           | 0,389 | 19,7671  | 5              | 839,37                            |
|  |                         | $\overline{4}$           | 0,443 | 22,5929  | 5              | 959,36                            |
|  |                         | 5                        | 0,488 | 24,9477  | 5              | 1059,35                           |
|  |                         | 6                        | 0,553 | 28,3490  | 5              | 1203,78                           |
|  | $\overline{\mathbf{3}}$ | 0,25                     | 0,118 | 5,5861   | 5              | 237,20                            |
|  |                         | 0,5                      | 0,134 | 6,4233   | 5              | 272,75                            |
|  |                         | 0,45                     | 0,149 | 7,2083   | 5              | 306,08                            |
|  |                         | $\mathbf{1}$             | 0,226 | 11,2376  | 5              | 477,18                            |
|  |                         | 1,5                      | 0,269 | 13,4877  | 5              | 572,73                            |
|  |                         | $\overline{c}$           | 0,312 | 15,7378  | 5              | 668,27                            |
|  |                         | 2,5                      | 0,341 | 17,2554  | $\overline{5}$ | 732,71                            |
|  |                         | $\overline{\mathbf{3}}$  | 0,403 | 20,4997  | 5              | 870,48                            |
|  |                         | $\overline{\mathcal{L}}$ | 0,455 | 23,2208  | 5              | 986,02                            |
|  |                         | 5                        | 0,511 | 26,1512  | 5              | 1110,46                           |
|  |                         | 6                        | 0,562 | 28,8200  | 5              | 1223,78                           |

4. Hasil Uji Pelepasan Patch Propranolol Formula ab

## **LAMPIRAN H**

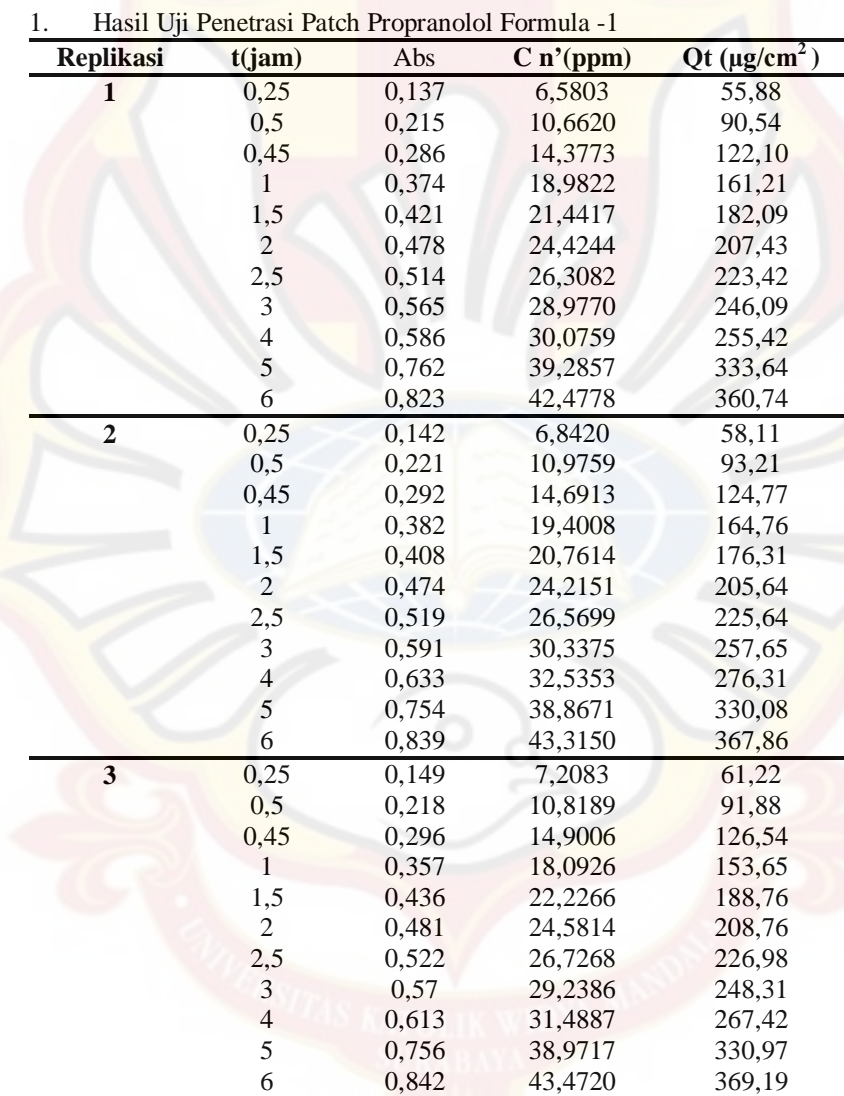

### **DATA PENETRASI PROPRANOLOL HCL**

| <b>Replikasi</b>        | t(jam)         | Abs   | $C \n1$ '(ppm) | $Qt \left(\mu g/cm^2\right)$ |
|-------------------------|----------------|-------|----------------|------------------------------|
| $\mathbf{1}$            | 0,25           | 0,119 | 5,6384         | 47,88                        |
|                         | 0,5            | 0,125 | 5,9524         | 50,55                        |
|                         | 0,45           | 0,133 | 6,3710         | 54,11                        |
|                         | $\mathbf{1}$   | 0,152 | 7,3653         | 62,55                        |
|                         | 1,5            | 0,173 | 8,4642         | 71,88                        |
|                         | $\overline{2}$ | 0,187 | 9,1968         | 78,10                        |
|                         | 2,5            | 0,258 | 12,9121        | 109,66                       |
|                         | 3              | 0,333 | 16,8367        | 142,99                       |
|                         | $\overline{4}$ | 0,466 | 23,7964        | 202,09                       |
|                         | 5              | 0,582 | 29,8666        | 253,64                       |
|                         | 6              | 0,689 | 35,4657        | 301,19                       |
| $\overline{2}$          | 0,25           | 0,116 | 5,4814         | 46,55                        |
|                         | 0,5            | 0,122 | 5,7954         | 49,22                        |
|                         | 0,45           | 0,141 | 6,7896         | 57,66                        |
|                         | 1              | 0,158 | 7,6792         | 65,22                        |
|                         | 1,5            | 0,177 | 8,6735         | 73,66                        |
|                         | $\overline{2}$ | 0,207 | 10,2433        | 86,99                        |
|                         | 2,5            | 0,249 | 12,4411        | 105,65                       |
|                         | 3              | 0,295 | 14,8482        | 126,09                       |
|                         | $\overline{4}$ | 0,484 | 24,7384        | 210,09                       |
|                         | 5              | 0,577 | 29,6049        | 251,42                       |
|                         | $\overline{6}$ | 0,691 | 35,5704        | 302,08                       |
| $\overline{\mathbf{3}}$ | 0,25           | 0,117 | 5,5338         | 46,99                        |
|                         | 0,5            | 0,129 | 6,1617         | 52,33                        |
|                         | 0,45           | 0,136 | 6,5280         | 55,44                        |
|                         | $\mathbf{1}$   | 0,164 | 7,9932         | 67,88                        |
|                         | 1,5            | 0,179 | 8,7781         | 74,55                        |
|                         | $\overline{2}$ | 0,198 | 9,7724         | 82,99                        |
|                         | 2,5            | 0,255 | 12,7551        | 108,32                       |
|                         | 3              | 0,309 | 15,5808        | 132,32                       |
|                         | $\overline{4}$ | 0,468 | 23,9011        | 202,98                       |
|                         | 5              | 0,589 | 30,2329        | 256,75                       |
|                         | 6              | 0,702 | 36,1460        | 306,97                       |

2. Hasil Uji Penetrasi Patch Propranolol Formula a

| <b>Replikasi</b>        | t(jam)                                          | Abs   | $C \n1$ '(ppm) | $\frac{\text{Qt (µg/cm}^2)}{}$ |
|-------------------------|-------------------------------------------------|-------|----------------|--------------------------------|
| $\mathbf{1}$            | 0,25                                            | 0,171 | 8,3595         | 70,99                          |
|                         | 0,5                                             | 0,196 | 9,6677         | 82,10                          |
|                         | 0,45                                            | 0,226 | 11,2376        | 95,43                          |
|                         | $\,1$                                           | 0,248 | 12,3888        | 105,21                         |
|                         | 1,5                                             | 0,278 | 13,9587        | 118,55                         |
|                         | $\overline{2}$                                  | 0,298 | 15,0052        | 127,43                         |
|                         | 2,5                                             | 0,324 | 16,3658        | 138,98                         |
|                         |                                                 | 0,442 | 22,5406        | 191,43                         |
|                         | $\begin{array}{c} 3 \\ 4 \\ 5 \\ 6 \end{array}$ | 0,604 | 31,0178        | 263,42                         |
|                         |                                                 | 0,738 | 38,0298        | 322,97                         |
|                         |                                                 | 0,869 | 44,8849        | 381,18                         |
| $\overline{2}$          | 0,25                                            | 0,177 | 8,6735         | 73,66                          |
|                         | 0,5                                             | 0,189 | 9,3014         | 78,99                          |
|                         | 0,45                                            | 0,223 | 11,0806        | 94,10                          |
|                         | $\mathbf{1}$                                    | 0,264 | 13,2261        | 112,32                         |
|                         | 1,5                                             | 0,286 | 14,3773        | 122,10                         |
|                         | $\overline{2}$                                  | 0,301 | 15,1622        | 128,76                         |
|                         | 2,5                                             | 0,359 | 18,1973        | 154,54                         |
|                         | 3                                               | 0,492 | 25,1570        | 213,64                         |
|                         | $\overline{4}$                                  | 0,647 | 33,2679        | 282,53                         |
|                         | 5                                               | 0,773 | 39,8613        | 338,53                         |
|                         | 6                                               | 0,862 | 44,5186        | 378,08                         |
| $\overline{\mathbf{3}}$ | 0,25                                            | 0,173 | 8,4642         | 71,88                          |
|                         | 0,5                                             | 0,194 | 9,5631         | 81,21                          |
|                         | 0,45                                            | 0,221 | 10,9759        | 93,21                          |
|                         | $\mathbf{1}$                                    | 0,262 | 13,1214        | 111,43                         |
|                         | 1,5                                             | 0,283 | 14,2203        | 120,76                         |
|                         | $\overline{2}$                                  | 0,331 | 16,7321        | 142,09                         |
|                         | 2,5                                             | 0,409 | 20,8137        | 176,76                         |
|                         | 3                                               | 0,474 | 24,2151        | 205,64                         |
|                         | $\overline{\mathcal{L}}$                        | 0,635 | 32,6400        | 277,19                         |
|                         | 5                                               | 0,763 | 39,3380        | 334,08                         |
|                         | 6                                               | 0,849 | 43,8383        | 372,29                         |

3. Hasil Uji Penetrasi Patch Propranolol Formula b

| <b>Replikasi</b>        | t(jam)                      | Abs   | $C \nmid (ppm)$ | $\frac{Qt \, (\mu g/cm^2)}{}$ |
|-------------------------|-----------------------------|-------|-----------------|-------------------------------|
| $\mathbf{1}$            | 0,25                        | 0,112 | 5,2721          | 44,77                         |
|                         | 0,5                         | 0,138 | 6,6327          | 56,32                         |
|                         | 0,45                        | 0,154 | 7,4699          | 63,43                         |
|                         | $\mathbf{1}$                | 0,189 | 9,3014          | 78,99                         |
|                         | 1,5                         | 0,278 | 13,9587         | 118,54                        |
|                         | $\overline{c}$              | 0,391 | 19,8718         | 168,76                        |
|                         | 2,5                         | 0,464 | 23,6918         | 201,20                        |
|                         | $\ensuremath{\mathfrak{Z}}$ | 0,518 | 26,5175         | 225,20                        |
|                         | $\sqrt{4}$                  | 0,568 | 29,1340         | 247,42                        |
|                         | $\frac{5}{6}$               | 0,682 | 35,0994         | 298,08                        |
|                         |                             | 0,725 | 37,3496         | 317,19                        |
| $\overline{2}$          | 0,25                        | 0,118 | 5,5861          | 47,44                         |
|                         | 0,5                         | 0,14  | 6,7373          | 57,22                         |
|                         | 0,45                        | 0,159 | 7,7316          | 65,66                         |
|                         | 1                           | 0,202 | 9,9817          | 84,77                         |
|                         | 1,5                         | 0,269 | 13,4877         | 114,54                        |
|                         | $\overline{2}$              | 0,382 | 19,4008         | 164,76                        |
|                         | 2,5                         | 0,46  | 23,4825         | 199,42                        |
|                         | $\frac{3}{4}$               | 0,527 | 26,9885         | 229,20                        |
|                         |                             | 0,602 | 30,9131         | 262,53                        |
|                         | 5                           | 0,663 | 34,1052         | 289,64                        |
|                         | $\overline{6}$              | 0,737 | 37,9775         | 322,52                        |
| $\overline{\mathbf{3}}$ | 0,25                        | 0,124 | 5,9001          | 50,10                         |
|                         | 0,5                         | 0,144 | 6,9466          | 58,99                         |
|                         | 0,45                        | 0,153 | 7,4176          | 62,99                         |
|                         | $\mathbf{1}$                | 0,202 | 9,9817          | 84,77                         |
|                         | 1,5                         | 0,277 | 13,9063         | 118,10                        |
|                         | $\overline{2}$              | 0,335 | 16,9414         | 143,87                        |
|                         | 2,5                         | 0,441 | 22,4882         | 190,98                        |
|                         | 3                           | 0,489 | 25,0000         | 212,31                        |
|                         | $\frac{4}{5}$               | 0,619 | 31,8027         | 270,08                        |
|                         |                             | 0,679 | 34,9424         | 296,75                        |
|                         | $\overline{6}$              | 0,729 | 37,5589         | 318,97                        |

4. Hasil Uji Penetrasi Patch Propranolol Formula ab

Keterangan : Luas membran 7,065  $\text{cm}^2$ 

#### **LAMPIRAN I HASIL UJI ANOVA PELEPASAN PROPRANOLOL HCL DENGAN DESAIN FAKTORIAL**

#### **Response 1 pelepasan ANOVA for selected factorial model**

.

**Analysis of variance table [Partial sum of squares - Type III]**

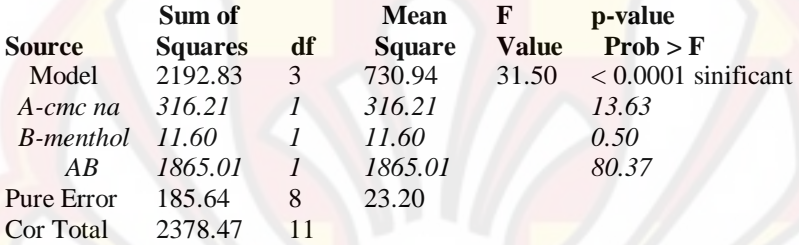

The Model F-value of 31.50 implies the model is significant. There is only a 0.01% chance that a "Model F-Value" this large could occur due to noise. Values of "Prob  $>$  F" less than 0.0500 indicate model terms are significant. In this case A, AB are significant model terms.

Values greater than 0.1000 indicate the model terms are not significant. If there are many insignificant model terms (not counting those required to support hierarchy),

model reduction may improve your model.

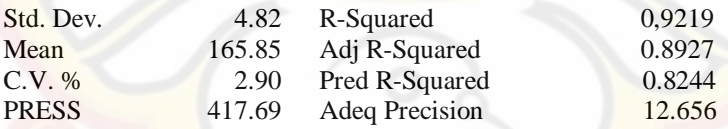

The "Pred R-Squared" of 0.8244 is in reasonable agreement with the "Adj R-Squared" of 0.8927.

"Adeq Precision" measures the signal to noise ratio. A ratio greater than 4 is desirable. Your

ratio of 12.656 indicates an adequate signal. This model can be used to navigate the design space.

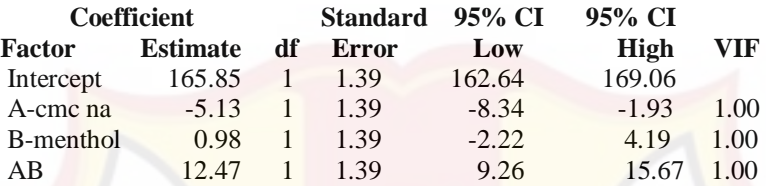

## **Final Equation in Terms of Coded Factors:**

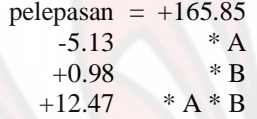

The Diagnostics Case Statistics Report has been moved to the Diagnostics Node. In the Diagnostics Node, Select Case Statistics from the View Menu.

Proceed to Diagnostic Plots (the next icon in progression). Be sure to look at the:

 1) Normal probability plot of the studentized residuals to check for normality of residuals.

 2) Studentized residuals versus predicted values to check for constant error.

 3) Externally Studentized Residuals to look for outliers, i.e., influential values.

4) Box-Cox plot for power transformations.

If all the model statistics and diagnostic plots are OK, finish up with the Model Graphs icon.

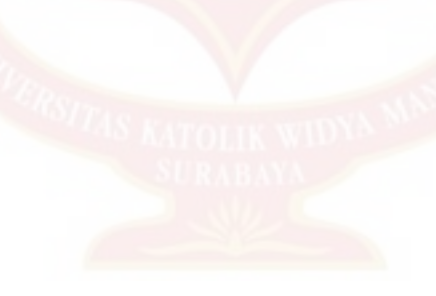

#### **LAMPIRAN J HASIL UJI ANOVA PENETRASI PROPRANOLOL HCL DENGAN DESAIN FAKTORIAL**

#### **Response 2 penetrasi**

**ANOVA for selected factorial model**

**Analysis of variance table [Partial sum of squares - Type III]**

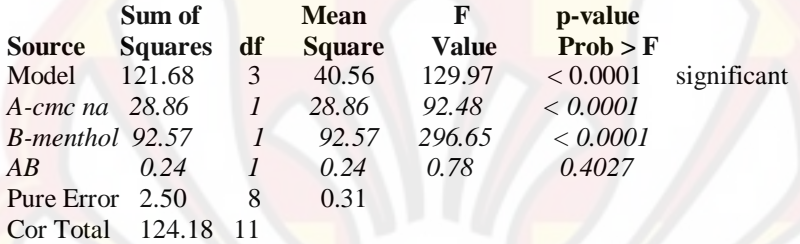

The Model F-value of 129.97 implies the model is significant. There is only

a 0.01% chance that a "Model F-Value" this large could occur due to noise.

Values of "Prob  $>$  F" less than 0.0500 indicate model terms are significant. In this case A, B are significant model terms.

Values greater than 0.1000 indicate the model terms are not significant. If there are many insignificant model terms (not counting those required to support hierarchy),

model reduction may improve your model.

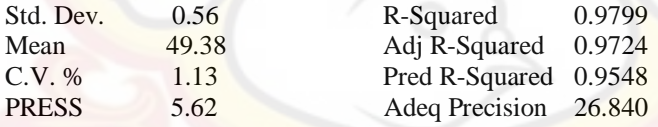

The "Pred R-Squared" of 0.9548 is in reasonable agreement with the "Adj R-Squared" of 0.9724.

"Adeq Precision" measures the signal to noise ratio. A ratio greater than 4 is desirable. Your

ratio of 26.840 indicates an adequate signal. This model can be used to navigate the design space.

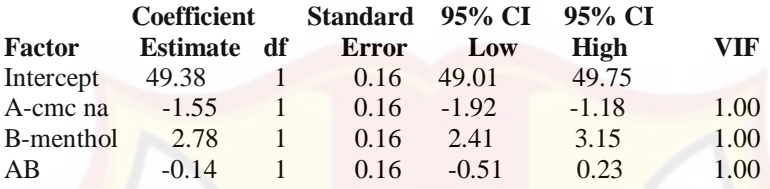

## **Final Equation in Terms of Coded Factors:**

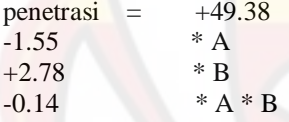

The Diagnostics Case Statistics Report has been moved to the Diagnostics Node. In the Diagnostics Node, Select Case Statistics from the View Menu. Proceed to Diagnostic Plots (the next icon in progression). Be sure to look at the:

 1) Normal probability plot of the studentized residuals to check for normality of residuals.

 2) Studentized residuals versus predicted values to check for constant error.

 3) Externally Studentized Residuals to look for outliers, i.e., influential values.

4) Box-Cox plot for power transformations.

If all the model statistics and diagnostic plots are OK, finish up with the Model Graphs icon.

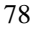

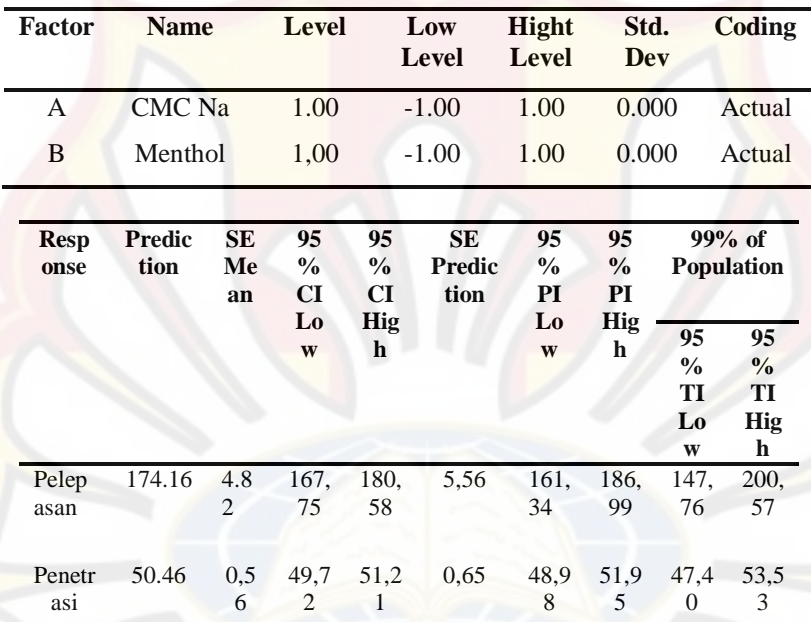

## **LAMPIRAN K** *POINT PREDICTION* **DENGAN DESAIN FAKTORIAL**

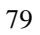

## **LAMPIRAN L**

### **TABEL UJI r**

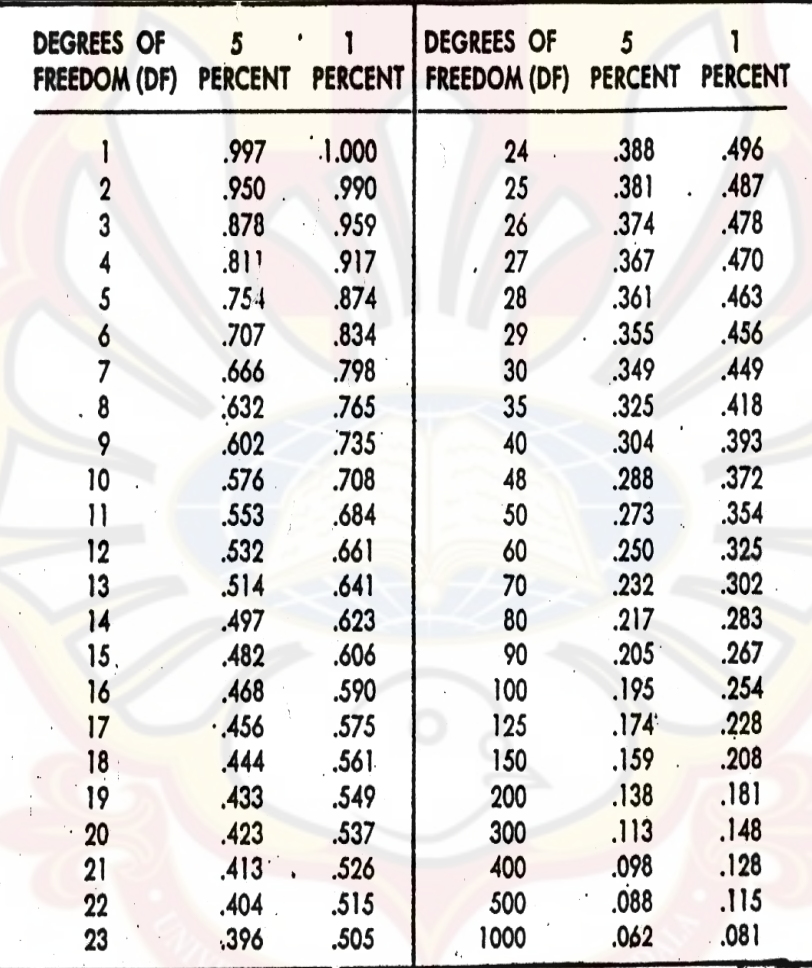

## **LAMPIRAN M**

# Tabel uji F

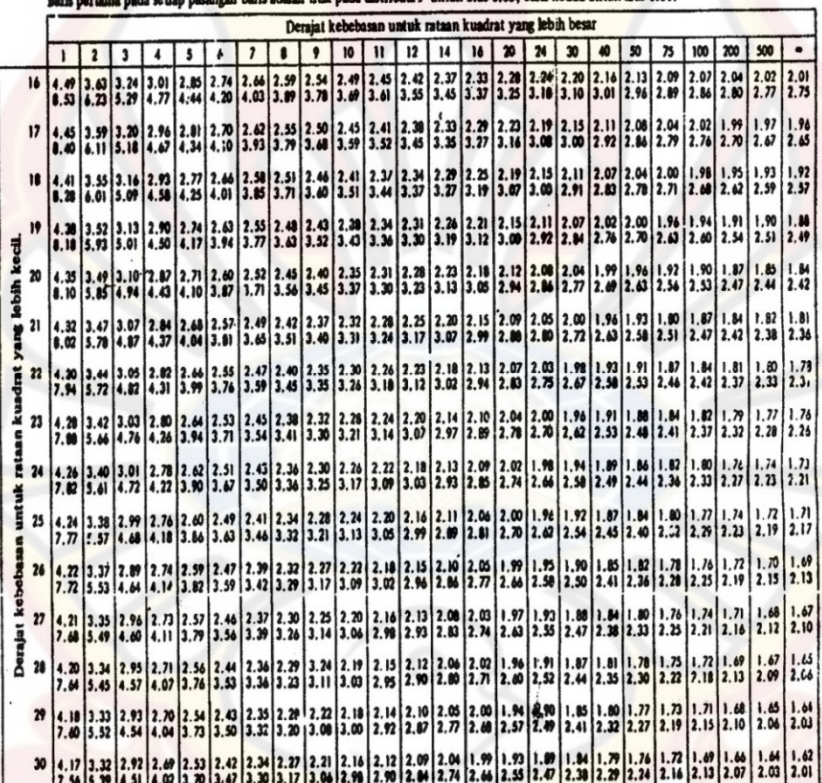

titik pada distribusi F untuk aras 0.05; baris kedua untuk aras 0.01.

 $(bersambung)$ 

Tabel uji F (lanjutan)

|                             | Derajat kebebasan untuk rataan kuadrat yang lebih besar.                                                                                                    |   |  |  |  |  |              |  |           |                 |              |                 |  |         |    |                                                                                                    |    |                   |    |    |     |     |    |  |
|-----------------------------|----------------------------------------------------------------------------------------------------|---|--|--|--|--|--------------|--|-----------|-----------------|--------------|-----------------|--|---------|----|----------------------------------------------------------------------------------------------------|----|-------------------|----|----|-----|-----|----|--|
|                             |                                                                                                    | 2 |  |  |  |  | $\mathbf{z}$ |  | $\bullet$ | 10 <sup>1</sup> | $\mathbf{v}$ | 12 <sup>1</sup> |  | 14   16 | 20 | 24                                                                                                    | 30 | $\boldsymbol{40}$ | 50 | 75 | 100 | 200 | 53 |  |
|                             | 32 4.15 3.30 2.90 2.90 2.91 2.51 2.40 2.32 2.25 2.19 2.14 2.10 2.07 2.02 1.97 1.91 1.86 1.82 1.74 1.74 1.69 1.67 1.64 1.61 1.59                                             |   |  |  |  |  |              |  |           |                 |              |                 |  |         |    | 7.50 5.54 4.46 3.97 3.66 3.42 3.25 3.12 3.01 2.94 2.86 2.80 2.70 2.62 2.31 2.42 2.34 2.25 2.20 2.12 2.00 2.02 1.98 1.96                                                                                                    |    |                   |    |    |     |     |    |  |
|                             | 34   4, 13   3,29   2,80   2,65   2,49   2,30   2,30   2,23   2,17   2,12   2,00   2,05   2,05   1,95   1,95   1,80   1,80   1,74   1,71   1,67   1,61   1,59   1,57   1,57 |   |  |  |  |  |              |  |           |                 |              |                 |  |         |    | 7.44 5.29 4.42 3.93 3.61 3.36 3.21 3.06 3.97 2.09 2.02 2.76 2.66 2.56 2.47 2.36 2.30 2.30 2.31 2.15 2.08 2.04 1.96 1.94 1.91                                                                                                    |    |                   |    |    |     |     |    |  |
|                             | 36   4.11   3.26   2.86   2.80   2.48   2.36   2.28   2.21   2.15   2.10   2.00   2.03   1.87   1.87   1.82   1.78   1.79   1.79   1.65   1.52   1.59   1.56   1.55         |   |  |  |  |  |              |  |           |                 |              |                 |  |         |    | 7.39 5.25 4.38 3.89 3.58 3.35 3.18 3.04 2.94 2.86 2.78 2.22 3.62 2.54 2.43 2.35 2.26 2.17 2.12 3.04 2.00 1.94 1.99 1.97                                                                                                    |    |                   |    |    |     |     |    |  |
| $rac{1}{2}$ 38              |                                                                                                    |   |  |  |  |  |              |  |           |                 |              |                 |  |         |    | 4.10 3.25 2.35 2.45 2.44 2.35 2.76 2.19 2.14 2.09 2.05 2.02 1.96 1.92 1.85 1.80 1.76 1.71 1.67 1.67 1.69 1.57 1.58 1.53<br>7.35 5.21 4.34 3.86 3.54 3.32 3.15 3.02 2.91 2.82 2.75 2.69 2.59 2.51 2.40 2.32 2.32 2.14 2.08 2.00 1.92 1.90 1.84 1.84                                                                                                    |    |                   |    |    |     |     |    |  |
| $\frac{4}{10}$              |                                                                                                    |   |  |  |  |  |              |  |           |                 |              |                 |  |         |    | 4.00 3.23 2.84 2.84 2.64 2.45 2.34 2.25 2.10 2.12 2.07 2.04 2.00 1.95 1.90 1.84 1.79 1.74 1.80 1.86 1.86 1.51 1.52 1.53 1.53 1.51<br>7.31 5.38 4.31 3.83 3.51 3.27 3.12 3.97 3.88 7.80 2.73 2.66 2.66 2.97 3.27 3.27 3.29 4.17 3.05 1.97 1.94 1.94 1.84 1.84                                                                                                    |    |                   |    |    |     |     |    |  |
| $\frac{1}{2}$ $\frac{1}{2}$ |                                                                                                    |   |  |  |  |  |              |  |           |                 |              |                 |  |         |    | 4.07 3.22   2.83   2.84   2.44   2.32   2.24   2.17   2.11   2.06   2.02   1.90   1.94   1.89   1.27   1.78   1.79   1.64   1.64   1.51   1.51   1.51   1.51   1.49<br>7.27 5.15 4.29 3.80 3.49 3.26 3.10 2.96 2.86 2.77 3.70 2.64 2.54 2.46 2.35 2.26 2.17 2.08 2.02 1.94 1.91 1.85 1.80 1.71                                                                                                    |    |                   |    |    |     |     |    |  |
| kuadrat<br>$\overline{4}$   |                                                                                                    |   |  |  |  |  |              |  |           |                 |              |                 |  |         |    | 4.06 3.21 2 32 2.38 2.43 2.31 2.32 3.23 2.14 3.10 2.05 2.01 1.98 1.92 1.82 1.10 1.72 1.66 1.63 1.54 1.56 1.56 1.56 1.57 3.9<br>7.24   5.12   4.26   3.70   3.46   3.24   3.07   2.94   2.04   2.75   2.60   2.62   2.52   2.44   2.32   2.24   2.15   2.06   1.07   1.72   1.88   1.82   1.78   1.75                                                                                                    |    |                   |    |    |     |     |    |  |
| $\ddot{\phantom{a}}$        |                                                                                                    |   |  |  |  |  |              |  |           |                 |              |                 |  |         |    | 4.05 3.20 2.81 2.52 12.52 12.42 2.30 2.22 2.14 2.09 2.04 2.00 1.97 1.91 1.07 1.00 1.75 1.71 1.45 1.42 1.57 1.54 1.51 1.46 1.46<br>7.21 5.10 4.24 3.76 3.44 3.22 3.05 2.92 3.02 3.22 4.07 4.08 4.09 4.09 4.42 4.30 4.22 4.13 4.04 1 98 1.90 4.10 4.10 1.24 1.72                                                                                                    |    |                   |    |    |     |     |    |  |
| untuk<br>48                 |                                                                                                    |   |  |  |  |  |              |  |           |                 |              |                 |  |         |    | 4.04 3.19 2.80 2.56 2.41 2.30 2.21 2.14 2.08 2.03 1.99 1.96 1.90 1.86 1.79 1.74 1.70 1.64 1.61 1.56 1.53 1.50 1.47 1.65<br>7.19 5.00 4.22 3.74 3.42 3.20 3.04 2.90 2.80 2.71 2.64 2.50 2.46 2.80 2.20 2.20 2.20 2.11 2.01 1.96 1.86 1.86 1.91 1.72 1.70                                                                                                    |    |                   |    |    |     |     |    |  |
| 급 30                        |                                                                                                    |   |  |  |  |  |              |  |           |                 |              |                 |  |         |    | $4.03 \big] 3.18 \big] 2.79 \big] 2.56 \big] 2.40 \big] 2.29 \big[ 2.20 \big] 2.13 \big] 2.07 \big] 2.02 \big[ 1.98 \big] 1.95 \big] 1.90 \big] 1.28 \big] 1.74 \big[ 1.74 \big] 1.69 \big] 1.63 \big] 1.60 \big] 1.52 \big[ 1.52 \big] 1.51 \big] 1.48 \big] 1.49 \big] 1.53 \big] 1.54 \big] 1.55 \big] 1.56$<br>7.17 5.06 4.20 3.72 3.41 3.10 3.02 2.00 2.70 2.70 2.62 2.56 2.46 2.39 2.26 2.10 2.10 2.00 1.94 1.02 1.74 1.12 1.76 1.71 1.48 |    |                   |    |    |     |     |    |  |
| kobeb<br>55 <sub>1</sub>    |                                                                                                    |   |  |  |  |  |              |  |           |                 |              |                 |  |         |    | 4.02 3.17 2.70 2.54 2.36 2.27 2.18 2.11 2.05 2.00 1.97 1.99 1.00 1.70 1.70 1.70 1.70 1.91 1.58 1.52 1.53 1.50 1.46 1.43 1.41<br>7, 12   5,01   4, 16   3,48   5,37   3,15   2,98   2,85   2,75   2,66   2,59   2,53   2,43   2,25   2,25   2,15   2,06   1,96   1,96   1,92   1,78   1,71   1,66   1,64                                                                                                    |    |                   |    |    |     |     |    |  |
| Derajat ?<br>40             |                                                                                                    |   |  |  |  |  |              |  |           |                 |              |                 |  |         |    | 4,00   3,15   2,76   2,52   2,37   2,25   2,17   2,10   2,04   1,99   1,95   1,92   1,86   1,81   1,75   1,70   1,85   1,59   1,50   1,50   1,46   1,41   1,41   1,39<br>7.00 4.98 4.13 3.65 3.34 3.12 3.95 3.82 3.72 3.63 3.56 3.50 3.60 3.97 3.20 3.12 3.20 4.99 3.13 4.13 4.13 4.13 4.14 5.65 1.63 1.69                                                                                                    |    |                   |    |    |     |     |    |  |
| 45                          |                                                                                                    |   |  |  |  |  |              |  |           |                 |              |                 |  |         |    | 3.99 3.14 3.25 3.51 3.36 3.37 3.37 3.09 3.02 1.99 1.94 1.90 1.55 1.80 1.23 1.66 1.53 1.57 1.54 1.97 1.46 1.42 1.39 1.37<br>2.04 4.95 4.10 3.62 3.31 3.09 3.93 3.29 3.20 4.61 3.54 3.47 3.37 3.30 3.10 3.09 3.00 1.90 1.90 1.54 1.                                                                                                    |    |                   |    |    |     |     |    |  |
|                             | 70   3,90   3,13   2,74   2,50   2,35   2,32   2,14   2,07   2,01   1,97   1,93   1,69   1,64   1,79   1,72   1,67   1,62   1,55   1,55   1,47   1,45   1,40   1,37   1,35  |   |  |  |  |  |              |  |           |                 |              |                 |  |         |    | 7.01 4.92 4.08 3.40 3.40 3.29 3.07 3.41 2.77 2.47 3.49 3.49 4.45 2.45 2.38 3.28 4.15 2.07 3.98 3.88 3.124 3.42 3.64 3.42 3.56 3.59                                                                                                    |    |                   |    |    |     |     |    |  |
|                             | 80   2,96   2,11   2,72   2,48   2,33   2,21   2,12   2,05   1,99   1,99   1,10   1,10   1,12   1,72   1,70   1,66   1,66   1,51   1,45   1,45   1,45   1,36   1,35   1,32  |   |  |  |  |  |              |  |           |                 |              |                 |  |         |    |                                                                                                    |    |                   |    |    |     |     |    |  |

Baris pertama pada setiap pasangan baris adalah titik pada distribusi F untuk aras 0.05; baris kedua untuk aras 0.01.

Sumber: Schefler (1987).

#### **LAMPIRAN N SERTIFIKAT PROPRANOLOL HCL**

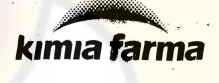

Plant Jakart<mark>a</mark> 1. Rawagelam V No. 1 Kawasan Industri Pulogadung<br>Telp. +62 21 4609354, 4603144 Fax. + 62 21 4603143<br>e.mail : dpj@cbn.net.id Jakarta Timur 13930

No.Pemeriksaan Tgl.Permohonan Tgl.Pemeriksaan  $CA$ Ada

TGL.PEMBUATAN

DALUARSA

 $: 80977/8B/08/02$ : 14 Mei 2010 : 03 Juni 2010

## 07 JUN 2010

Periksa laporan HPL No : 80977/BB/08 - 01

#### **HASIL PEMERIKSAAN BAHAN BAKU**

: PROPRANOLOL HCL (1000302)

PROPRANOLOL HCL

NAMA BAHAN BAKU

 $\mathcal{T}_t$ 

MEREK/PRODUSEN **JUMI AN KEMASAN** JUML / CONTOH

Pemeriksaan

Kejernihan dan warna<br>Isrutan(2 gram dalam<br>20 ml Methanol)

Susut pengeringan

Kadar terhadap zat

 $(10<sup>r</sup>)$ konstan)

Kadar

Pemerian

Identifikasi

: 7 drum @ 25 kg = 175 kg  $: 4 \times 10 g (1 - 4)$ 

 $1 - 4 = \text{Benar}$ 

0,01%

99,74%

99,75%

: Societa Italiana Medicine Scandicci Italy PEMASOK No.BATCH 3: Mei 2008 3 Mei 2013 : PT.Menjangan Sakti 28.051

Hasil Syarat Metode  $1 - 4$  = Serbuk kristal halus berwarna putih Serbuk berwarna BP. 2003 putih atau hampir BP, 2003 **MPK0007** Memenuhi Pengujian Max.0,5 % BP. 2003 BP. 2003

*leprinet* Kesimpulan

: DILULUSKAN/DITOLAK

o zilu

Cacacan<br>Diperiksa ulang Tal.

Catatan

Apoteker Penanggung Jawab PM

Dra. Tia Mutianingsih

**Jakartz** Asman Pengawasan Mutu

SP. 2003

Putri

Drs. Hadi Kardoko

99,0 % - 101,0 %

83